## SmartScore X2 Pro +ключ Скачать бесплатно

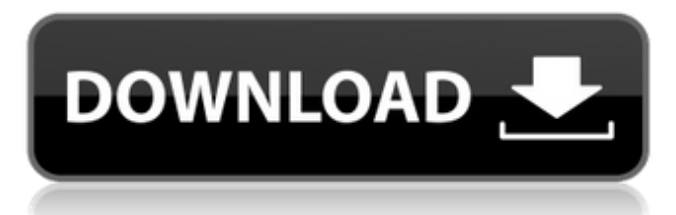

С помощью SmartScore X2 Pro оркестровые музыкальные произведения можно преобразовать в редактируемые музыкальные партитуры — независимо от того, где они хранятся на компьютере и как они хранятся. Кроме того, вы сможете редактировать музыкальные партитуры и даже создавать новые музыкальные партитуры или транскрипции. Например, вы можете легко узнать ноты и порядок типов аккордов в музыкальном произведении. Программное обеспечение позволяет обрабатывать все виды музыкальных партитур: Рукописи с примечаниями; дирижерские партитуры; PDF-файлы и многое другое. Преимущества: Приложение предлагает следующие преимущества: • Независимо от того, где находятся исходные музыкальные партитуры, их можно быстро преобразовать в редактируемые партитуры. • Вы можете открывать партитуры в любом приложении и редактировать их напрямую. • Вы также можете распечатать отредактированные партитуры и экспортировать их в различные форматы. • SmartScore X2 Pro может открывать все виды музыкальных партитур: Рукописи с нотами; дирижерские партитуры; PDF-файлы и многое другое. Редактирование музыкальных партитур: После сканирования партитуры приложение может предоставить вам список частей партитуры. Вы можете легко выделять, воспроизводить, копировать, вырезать или вставлять ноты из оригинальной партитуры. Вы также можете комбинировать различные аккорды и определять количество вхождений нот и названия аккордов. Воспроизведение музыки: Программное обеспечение позволяет слушать музыку на экране. Заметки можно отследить до их источников. SmartScore X2 Pro отображает нотацию для выбранного звука. Если выбранный звук в данный момент не воспроизводится, приложение приостановит воспроизведение музыки. Редактирование музыкальных партитур: Как указано выше, программа предлагает простой способ исправить ошибки в ваших музыкальных партитурах. Нет

необходимости в каком-либо специализированном оборудовании. Кроме того, вы сможете выделять или удалять отдельные заметки. Вы также можете создавать или копировать страницы партитуры. Возможности новой версии SmartScore X2 Pro: Особенности новейшей версии: • С помощью SmartScore X2 Pro вы можете легко обрабатывать файлы нотной записи. • Все музыкальные ноты отмечены точкой или кружком, с помощью которых вы можете легко выделить одну из них. • Приложение предлагает пошаговое руководство, которое поможет вам с окончательными результатами процесса редактирования. •

Особенности новейшей версии: • Вы можете редактировать музыкальные партитуры в любом приложении без необходимости

## **SmartScore X2 Pro**

SmartScore X2 Pro — это мощное программное обеспечение для озвучивания документов, предназначенное для помощи музыкантам, учителям и исполнителям в создании и редактировании музыкальных партитур. Он может помочь вам создать партитуры для струнных, духовых и духовых инструментов, синтезировать исполнение, а также экспортировать партитуры или делиться ими с другими. Полный набор функций, несколько форматов партитуры, 64-битная обработка и богатый пользовательский интерфейс, который позволяет пользователю выбрать партитуру в пакетном файле, перевести программное обеспечение в режим «автоматизации», а затем воспроизвести музыку. Возможности SmartScore X2 Pro: Дизайнер партитуры и исполнитель: SmartScore X2 Pro позволяет легко создавать и читать музыкальные партитуры. Он предлагает множество различных типов форматов музыкальных партитур, включая (но не ограничиваясь ими) MIDI, MusicXML, PDF, Transcription и Orchestra. Вы даже можете импортировать и экспортировать музыкальные партитуры в виде файлов изображений, таких как JPG, TIFF, BMP, GIF, PNG и многие другие. Вы можете забивать музыку по своему желанию, в самых разных стилях и стилях. В дополнение к определению всех музыкальных параметров, времени и стилей нотной записи, дизайнер партитуры также позволяет определить относительное расположение отдельных партий инструментов на странице. Обозначение можно распечатать на странице или скопировать во внешний файл. Макет страницы можно легко изменить, перетащив существующие стандартные формы макета на страницу или создав новый макет. Вы даже можете включить другие изображения на страницу. SmartScore X2 Pro предоставляет вам удобный и дружественный интерфейс, который позволяет пользователю просто выбрать партитуру в папке, а затем перевести приложение в режим «автоматизации» или «воспроизведения» для воспроизведения партитуры, выбора определенных мест, и добавить виртуальные инструменты. Есть много способов выбрать, как вы хотите записать музыку: «Автоматический режим» и «Режим воспроизведения» Самый удобный способ настроить новую партитуру использовать режимы «Автоматически» и «Играть». Вы можете записывать музыку либо по своему желанию, либо по желанию дизайнера партитуры.В любом случае, музыкальные параметры и другие настройки настраиваются автоматически по мере того, как вы записываете музыку. Просто выберите место и переведите приложение в режим воспроизведения, и вы услышите музыку в указанном месте. "Авторедактирование" Режим «Авторедактирование» очень эффективен для оценки музыки за один проход. Режимы «Однопроходный» и «Пакетный счет». Режим «Однопроходный» оценивает все fb6ded4ff2

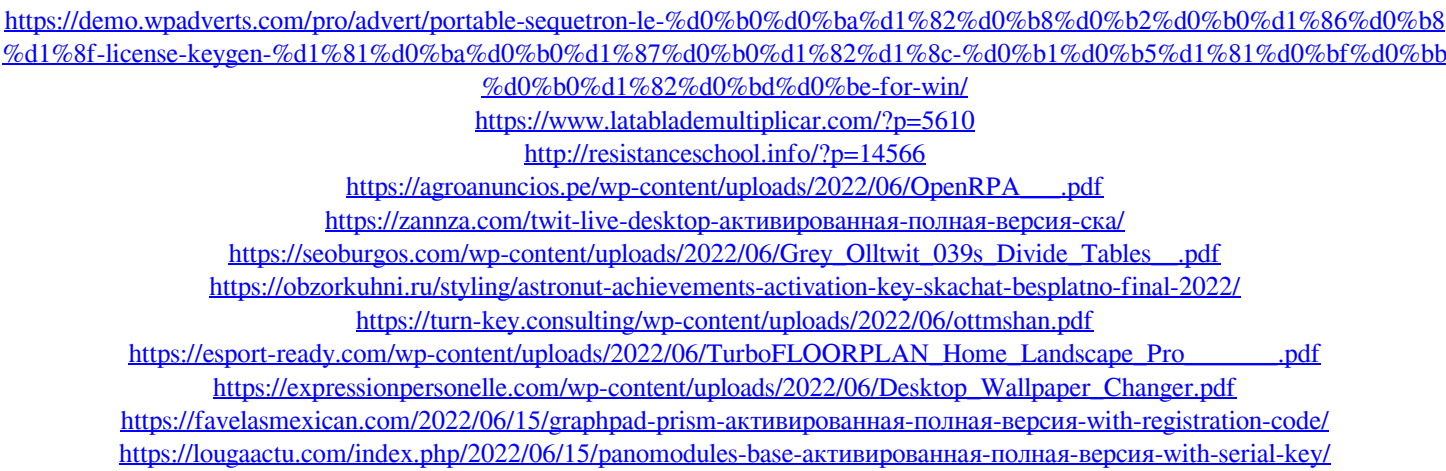

<http://epicphotosbyjohn.com/?p=9657>

[https://www.fooos.fun/social/upload/files/2022/06/iYb1mMtD5178VH4eGPV4\\_15\\_8c0797a7cc422082f33875d4d757bfe1\\_file.pdf](https://www.fooos.fun/social/upload/files/2022/06/iYb1mMtD5178VH4eGPV4_15_8c0797a7cc422082f33875d4d757bfe1_file.pdf) [https://noshamewithself.com/upload/files/2022/06/S6V9YVOwt5oqkcOrvKAF\\_15\\_f89929ab306a83488f4890749ce28015\\_file.pdf](https://noshamewithself.com/upload/files/2022/06/S6V9YVOwt5oqkcOrvKAF_15_f89929ab306a83488f4890749ce28015_file.pdf) <https://u-selfcare.com/wholesale-distribution-management-активированная-полная-версия/>

https://vemensouq.com/wp-content/uploads/2022/06/Scrum\_For\_Team\_System\_\_\_\_\_\_\_\_\_\_April2022.pdf https://concussionprofessionals.com/wp-content/uploads/2022/06/Master\_EO.pdf

[https://triberhub.com/upload/files/2022/06/e8cR31dBCvwWhFQWGXsv\\_15\\_8c0797a7cc422082f33875d4d757bfe1\\_file.pdf](https://triberhub.com/upload/files/2022/06/e8cR31dBCvwWhFQWGXsv_15_8c0797a7cc422082f33875d4d757bfe1_file.pdf)

<https://corporateegg.com/wts-mail-front-активация-with-serial-key-скачать-бесплатно/>